# **Leica Infinity**

Учебные материалы по уравниванию сети Методы расширенного уравнивания

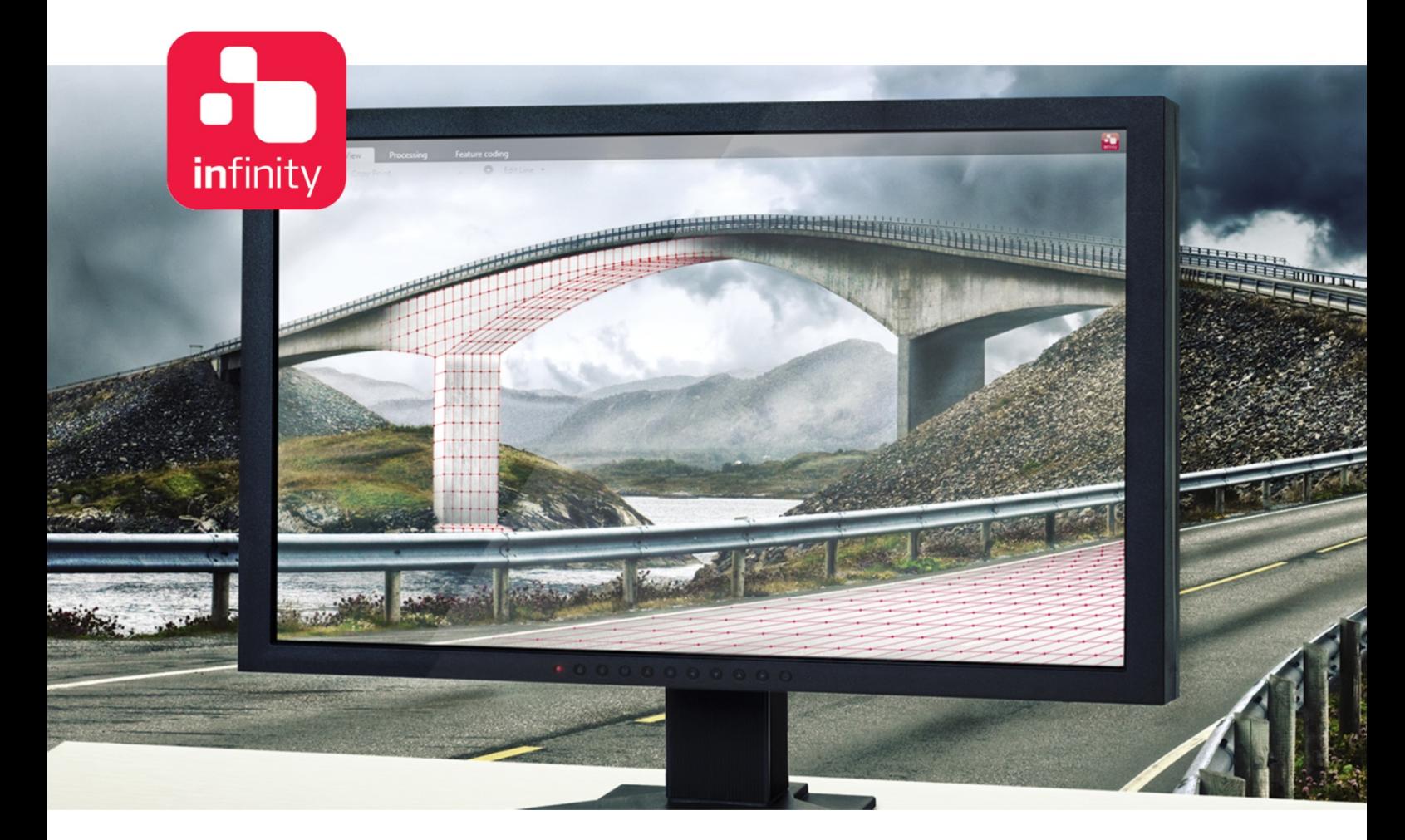

Версия 1.0 **Русский**

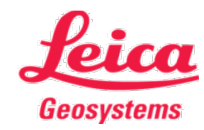

- when it has to be right

www.rusgeocom.ru

www.rusgeocom.ru

# **Введение**

Цель этого документа – описать расширенные способы уравнивания сети в Infinity, с акцентом на параметрах, которые влияют на надежность сети.

В первой главе рассматриваются измерения, которые используются в качестве данных наблюдений при уравнивании сети. Во второй главе описываются параметры уравнивания. В третьей главе представлено подробное описание отчета об уравнивании сети, а также подробное объяснение статистических тестов.

Предполагается, что читатель уже знаком с модулем уравнивания сети Infinity. Если нет, рекомендуется использовать руководства, посвященные уравниванию сети.

# **Содержание**

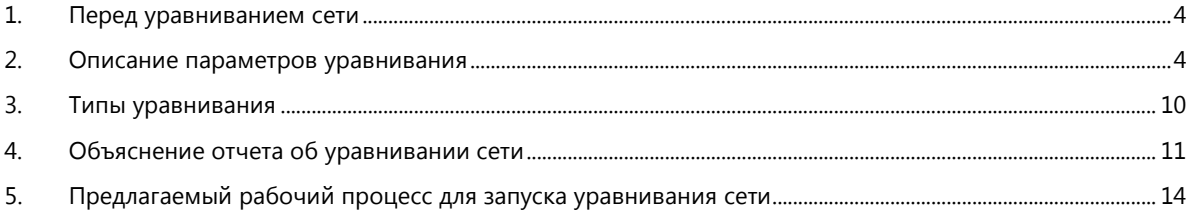

# <span id="page-3-0"></span>**1. Перед уравниванием сети**

После того, как данные были импортированы в проект, следующим этапом является переход к необходимой обработке для получения измерений (далее называемых «наблюдениями»), которые будут использоваться в уравнивании сети.

В случае GNSS наблюдений сначала необходимо обработать базовые линии, так как это наблюдения, которые будут включены в сеть (а именно, компоненты базовой линии Δx, Δy и Δz). Цель состоит в организации полевых измерений таким образом, чтобы можно было создать сеть независимых базовых линий.

В случае TPS измерений наблюдения могут быть либо собственно сырыми данными, либо могут быть получены из приложения. Например, если данные были собраны с помощью приложения «Измерение передней точки» (Measured Foresights) или «Угловые приемы» (Sets of Angles), пользователь может выбрать, использовать результаты из этих приложений (т. е. приведенные наблюдения) или сами сырые измерения. Этот параметр находится на вкладке ленты **Уравнивания (Adjustments)** в разделе **Расширенные наземные (Advanced Terrestrial)**.

В случае данных нивелирования, линии – это наблюдения, которые будут использоваться при уравнивании сети. Однако если данные нивелирования не были сохранены в приборе, Infinity поддерживает возможность непосредственного ввода разности высот. Этот параметр можно найти на вкладке **Обработка (Processing)**, в разделе **Измерение высоты (Height Observation)**.

# <span id="page-3-1"></span>**2. Описание параметров уравнивания**

В этом разделе обсуждаются параметры уравнивания.

# **Общие сведения**

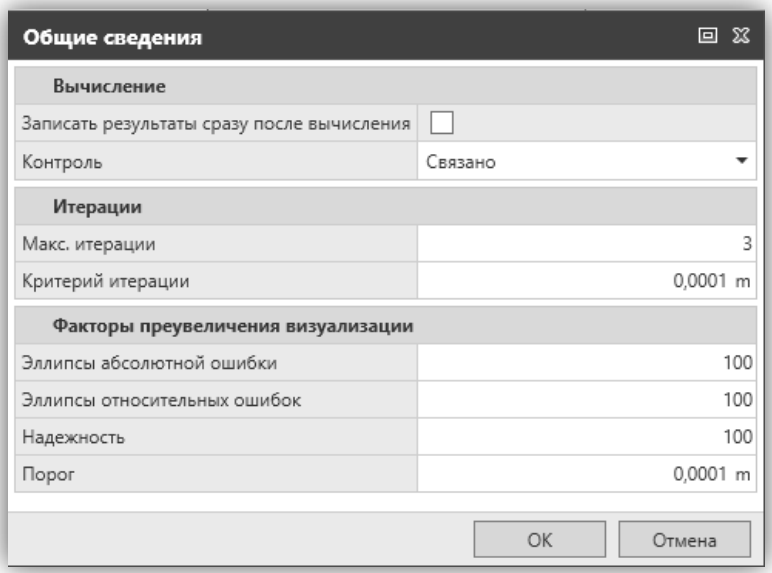

Во вкладке **Вычисления (Computation)** пользователь может выбрать, сохранять ли результаты уравнивания сразу после вычислений. По умолчанию эта опция не отмечена, так как обычно до достижения желаемого результата выполняется большое количество расчетов.

Опция «Контроль» определяет, будут ли контрольные точки рассматриваться как «Ограниченные» или «Взвешенные». Если выбрано «Ограниченные», то контрольные точки будут фиксироваться без каких-либо поправок во время уравнивания. Их стандартные отклонения (СКО) будут установлены на ноль.

Если выбрано «Взвешенные», тогда контрольные точки также получат поправки во время уравнивания. Их стандартными отклонениями будут те, которые установлены пользователем.

#### *Примечания*

- *1. Фиксирование координат контрольной точки часто накладывает некоторые искажения на сеть.*
- *2. В проекте должно быть доступно не менее трех контрольных точек, иначе обработка контрольных точек как «Взвешенных» будет иметь такое же влияние на результат, как если бы они были установлены как «Ограниченные».*

В настройках **Итерации (Iterations)** пользователь может установить максимальное количество итераций, а также значение пороговой поправки для итераций. Рекомендуется сохранять значения по умолчанию.

# **Информация о точности TPS**

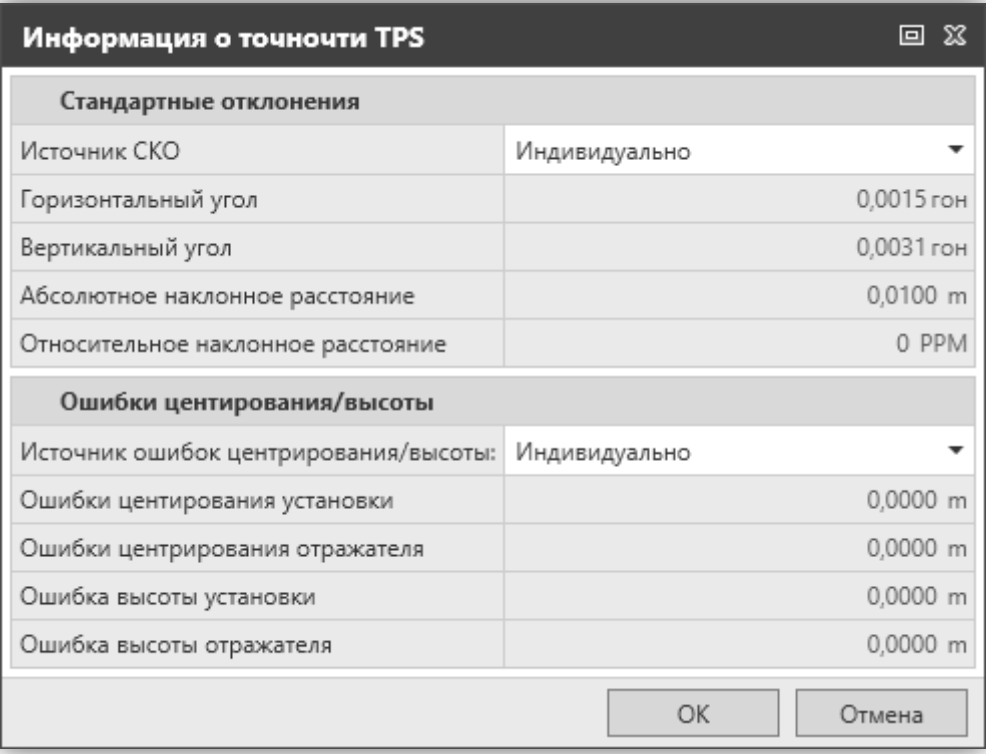

В разделе **Стандартные отклонения (Standard Deviations)** могут быть установлены стандартные отклонения для измеряемых углов и расстояний. Пользователи также могут определить, использовать индивидуальные значения или значения по умолчанию для всех наблюдений.

В разделе **Ошибки центрирования / высоты (Centring / Height Errors)** могут быть заданы ошибки центрирования и определения высоты для точек стояния прибора и установки отражателя. Также пользователи могут определить, использовать индивидуальные значения или значения по умолчанию.

#### *Примечания*

- *1. Установка корректных СКО, а также реалистичных ошибок центрирования и определения высоты очень важна, так как эти значения оказывают непосредственное влияние на весовую матрицу наблюдений.*
- *2. Чем больше мы увеличиваем стандартные отклонения и ошибки центрирования и определения высоты, тем меньше будет вес наблюдений.*

# **Информация о точности GNSS**

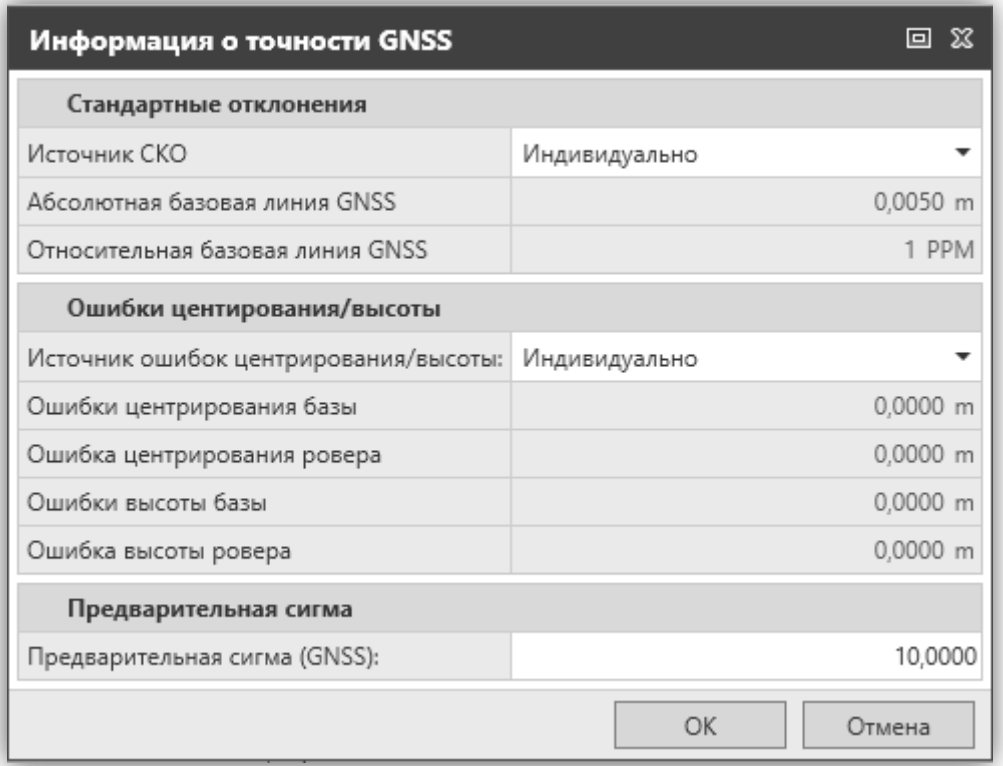

Как и окно **Информация о точности TPS (TPS Accuracy Information)**, окно **Информация о точности GNSS (GNSS Accuracy Information)** включает в себя СКО и ошибки центрирования и определения высоты. Следует отметить, что если «Источник для стандартных отклонений» (Source for Standard Deviations) установлен на «Индивидуальный (Individual)», то

для каждой базовой линии назначается вес в соответствии с матрицей дисперсии-ковариации, которая рассчитывается вместе с обработанной базовой линией. Если выбрано «Использовать настройки по умолчанию» (Use Defaults), то для всех базовых линий будут назначены веса относительно их длины, используя значения «Абсолютная базовая линия GNSS» (Absolute GNSS Baseline) и «Относительная базовая линия GNSS» (Relative GNSS Baseline), введенные пользователем.

Во многих случаях матрицы дисперсии-ковариации обработанной базовой линии слишком малы. Поэтому результаты для обработанных базовых линий можно считать слишком оптимистичными. Перед началом уравнивания рекомендуется, чтобы базовые линии получили разумный вес. Для этой цели используется «Предварительная сигма (GNSS)» [Sigma a priori (GNSS)]: она повторно масштабирует матрицу дисперсии-ковариации для каждой базовой линии по введенному пользователем значению.

# **Информация о точности нивелирования**

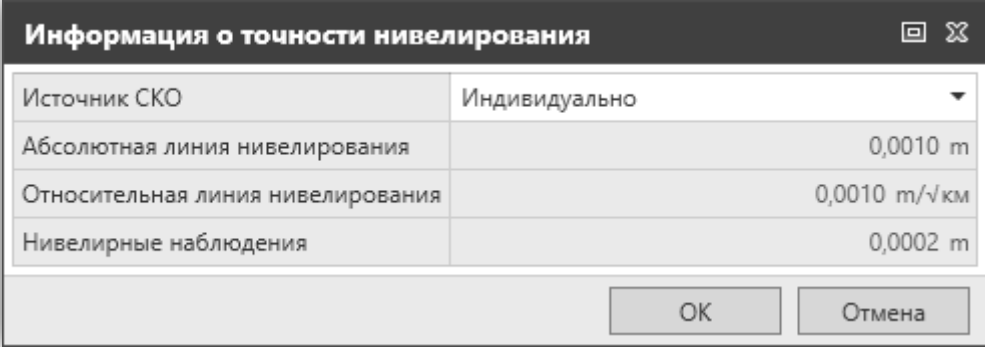

Окно **Информация о точности нивелирования (Level Accuracy Information)** точно так же как и окна **Информация о точности TPS** и **Информация о точности GNSS**, включает в себя настройки для абсолютных и относительных стандартных отклонений линии нивелирования, а также для нивелирных наблюдений. Еще раз стоит упомянуть, что необходимо установить правильный вес для каждой линии нивелирования, иначе результаты уравнивания могут быть неожиданными.

# **Критерии теста**

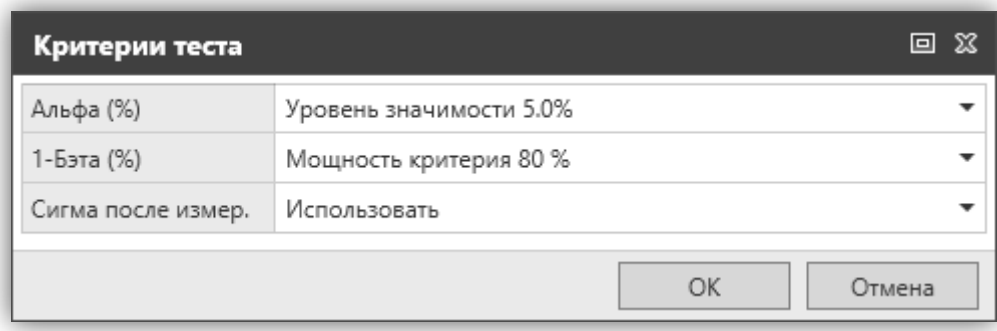

Infinity использует B-метод для оценки надежности результатов уравнивания сети. Уровень значимости Альфа – это вероятность совершения ошибки первого рода, где 1-Бэта – это сила теста против ошибки второго рода.

Что касается «Сигмы после измер.» (Sigma a posteriori), то есть три случая.

- 1. Ее можно использовать для масштабирования окончательных матриц дисперсии-ковариации. Это может привести к результатам, отличным от ожидаемых, если ее значение значительно больше или меньше 1,0.
- 2. Ее можно использовать, только если F-тест не удался. Это зависит от пользователя, потому что, если F-тест не удался, в уравнивании всегда есть общая проблема, которую нужно исследовать.
- 3. Ее можно игнорировать. Это приведет к тому, что исходно рассчитанные матрицы дисперсии-ковариации не масштабируются, и это хороший выбор для запуска внутреннего ограниченного уравнивания.

# **Дополнительные наземные параметры**

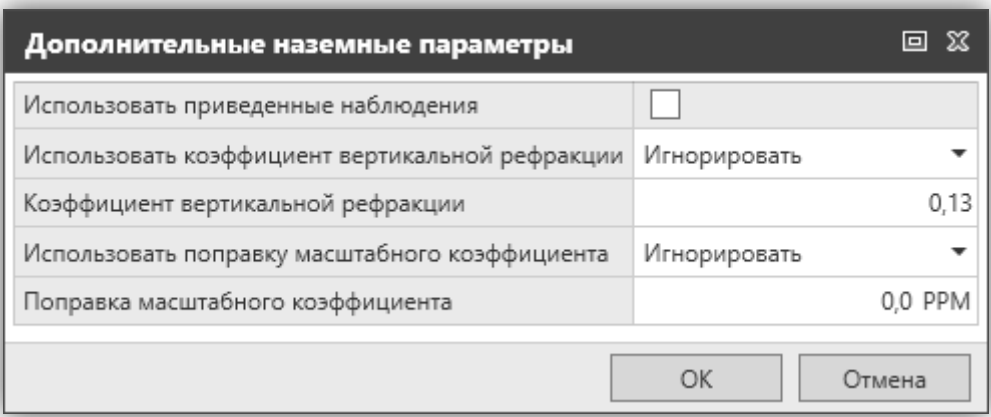

В случае если приведенные наблюдения предпочтительнее сырых данных TPS, необходимо проверить, отмечено ли «Использовать приведенные наблюдения» (Use reduced observations).

СКО приведенных наблюдений затем будут использованы для вычисления матрицы весов.

В некоторых случаях стоит расширить математическую модель уравнивания, чтобы адаптировать ее к наблюдениям. Обычно используются два параметра: «Коэффициент вертикальной рефракции» (Vertical Refraction Coefficient) и «Поправка масштабного коэффициента» (Scale Factor Correction).

«Коэффициент вертикальной рефракции» может быть полезен при измерении небольших трехмерных полигонометрических сетей. Этот параметр влияет на измеренные зенитные углы.

«Поправка масштабного коэффициента» (Scale Factor Correction) полезна, когда наблюдения GNSS и TPS используются в комбинированном уравнивании. Более подробно этот вопрос рассмотрен в следующих главах.

Следует отметить, что каждый из вышеупомянутых параметров можно игнорировать, вычислять или использовать со значением, введенным пользователем. Это обеспечивает необходимую во многих случаях гибкость.

# **Система координат**

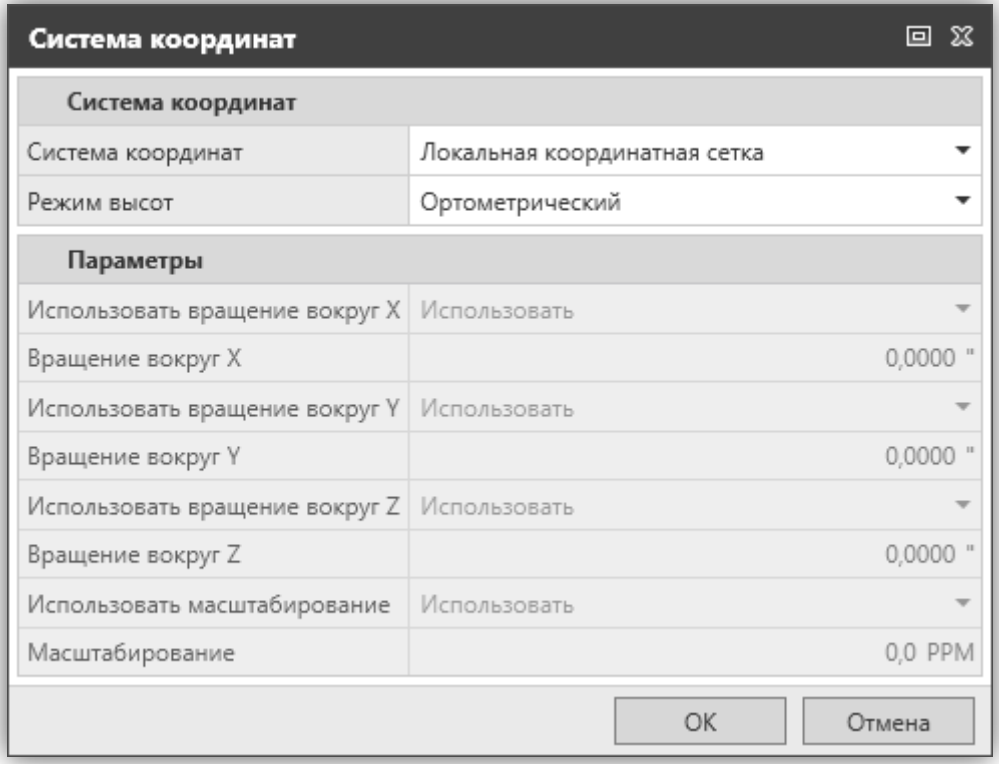

Одним из наиболее важных аспектов уравнивания сети является выбор системы координат, на которую будут ссылаться наблюдения. Она отличается от системы координат, которая используется в проекте. Последняя система явно используется для проектирования координат точки, тогда как первая используется для преобразования наблюдений из разных источников, чтобы их можно было правильно комбинировать. В качестве примера мы рассмотрим случай, когда наблюдения GNSS и TPS должны использоваться в комбинированном уравнивании. Наблюдения GNSS относятся к геоцентрической системе координат. С другой стороны, наблюдения TPS относятся к топографической плоскости. Чтобы использовать две группы наблюдения в комбинированной настройке, необходимо преобразовать обе группы в одну общую. Поскольку преимущество наблюдений GNSS состоят в том, что они могут обрабатываться как истинные 3D-векторы, мы решили преобразовать наблюдения TPS из топографической плоскости в одну и ту же геоцентрическую систему, на которую ссылаются наблюдения GNSS. Эта геоцентрическая система представлена как WGS84 в диалоговом окне «Система координат» (Coordinate System).

Параметр «Локальная сетка» (Local Grid) является хорошим выбором, когда настраиваются только данные TPS или комбинируются данные TPS и нивелирования. В этом случае данные GNSS не будут использоваться и появится предупреждающее сообщение.

«Локальная геодезическая система координат» (Local Geodetic) – хороший выбор, когда данные GNSS, TPS и даже данные нивелирования должны использоваться при комбинированном уравнивании, при условии, что имеется как минимум три

контрольные точки, координаты которых известны в такой локальной геодезической системе. Этот вариант обеспечивает большую гибкость, поскольку он расширяет математическую модель уравнивания так, что оно включает дополнительные параметры вращения и масштабирования для преобразования наблюдений в эту «локальную геодезическую» систему.

#### *Примечания*

*1. В этом случае локальная система координат должна быть установлена в проекте как Главная.*

*2. Трансформация, используемая в этой локальной системе координат, должна быть «Классическая 3D», либо ее не должно быть, чтобы эта опция стала активной.*

Дополнительные параметры вращения и масштабирования можно либо вычислить, либо использовать с введенным пользователем значением. Интересно также, что можно использовать эллипсоидальную или ортометрическую высоту. Это очень важно при объединении данных GNSS и нивелирования. Параметр WGS84 или «Локальная геодезическая» (Local Geodetic) (в случае наличия достаточного количества контрольных точек и подходящей системы координат) можно использовать в качестве системы координат для уравнивания.

В этом случае ортометрические разности высот будут преобразованы через геоид в эллипсоидальные разности высот; они будут уравнены в WGS84 (или Локальной геодезической системе), а затем преобразованы обратно в скорректированные ортометрические разности высот для вычисления правильных ортометрических высот для точек.

# <span id="page-9-0"></span>**3. Типы уравнивания**

В зависимости от размерности данных Infinity поддерживает следующие типы уравнивания.

- 1. 3D (полное) уравнивание: этот тип может использоваться для уравнивания чистых данных GNSS, небольшой трехмерной сети TPS или комбинированных данных GNSS, TPS и нивелирования.
- 2. 2D уравнивание: этот тип более подходит для уравнивания данных TPS и игнорирования высоты точек.
- 3. 1D уравнивание: может использоваться для уравнивания только данных нивелирования или комбинированных данных геометрического и тригонометрического нивелирования.

Infinity также может выполнять уравнивание в два этапа. Также поддерживаются два дополнительных типа уравнивания: 2D+1D и 1D+2D. Проще говоря, когда объединены данные TPS и данные нивелирования, плановое положение точек может быть определено из наблюдений TPS, тогда как высоты точек могут быть определены из данных нивелирования. Таким образом, превышения из тригонометрического нивелирования могут быть проигнорированы, если это необходимо.

В зависимости от ограничений, налагаемых на данные, Infinity поддерживает три типа уравнивания: «Внутренне ограниченное», «Минимально ограниченное» и «Ограниченное».

«Внутренне ограниченное уравнивание» (Inner Constrained) – это тот случай, когда при уравнивании используется специальный тип минимальных ограничений, называемых внутренними ограничениями. В этом случае принимаются наименьшие поправки координат точек. Кроме того, все контрольные точки принимаются как неизвестные.

«Минимально ограниченное уравнивание» (Minimally Constrained) – это тот случай, когда при уравнивании используются пользовательские минимальные ограничения. В этом случае поправки, получаемые координатами точек, меньше, чем те, которые были рассчитаны в ограниченном уравнивании. Примером минимального ограничения сети является установка одной контрольной точки по высоте и уравнивание данных нивелирования в 1D или установка одной контрольной точки в плане и по высоте и уравнивание GNSS данных.

«Ограниченное уравнивание» (Constrained) – это тот случай, когда при уравнивании фиксируются все контрольные точки или их количество, превышающее минимальное.

Как уже упоминалось, при наложении большего количества ограничений, чем необходимо, в сети могут возникнуть некоторые искажения. Это вызывает некоторое смещение в оценках координат, и именно по этой причине следует избегать такого типа уравнивания при проверке возможных вылетающих значений в наблюдениях.

# <span id="page-10-0"></span>**4. Объяснение отчета об уравнивании сети**

После запуска настройки отчет может быть создан с помощью кнопки **Отчеты (Reports)**.

Отчет уравнивания сети включает в себя следующие разделы:

- информация о проекте,
- настройки уравнивания,
- итог уравнивания,
- данные ввода,
- результаты уравнивания,
- тестирование и рассчитанные ошибки.

# **Информация о проекте**

В данном разделе находится вся информация о проекте: общие сведения, Сведения о клиенте, главная система координат и т.д.

# **Настройки уравнивания**

В данном разделе находится вся необходимая информация о настройках, используемых при уравнивании: информация об обработке контрольной точки, размерность и тип уравнивания, система координат, на которую ссылаются

наблюдения, система высот, а также СКО и критерии испытаний. Также отображается информация о том, используются приведенные наблюдения или нет.

#### **Итог уравнивания**

В этом разделе содержится вся необходимая информация об итоге уравнивания. Здесь находится общее количество неизвестных, наблюдений и ограничений, а также степени свободы, критерий оптимизации и «сигма после измер.» Важно также то, что вместе с критическими значениями W- и T-теста включены фактические и критические значения Fтеста и хи-квадрат теста.

#### *Примечания*

- *1. Если вычисленное значение F-теста (или хи-квадрат) превышает его критическое значение (верхняя или нижняя граница соответственно), то оно будет выделено жирным шрифтом и красным цветом.*
- *2. Сигма после измерения это квадратный корень из критерия оптимизации, деленного на степени свободы.*

# **Исходные данные**

Этот раздел содержит приблизительные значения для координат точек, а также начальные наблюдения со стандартными отклонениями. Как уже упоминалось, СКО используются для формирования весовой матрицы.

#### **Результаты уравнивания**

Этот раздел включает в себя уравненные координаты точек со стандартными отклонениями, эллипсами абсолютной ошибки, внешними значениями надежности и уравненными наблюдениями. Если базовые линии GNSS были включены в уравнивание, в этом разделе также находятся ост. ошибки базового вектора. Рядом с каждым наблюдением показаны значения W-теста (и значения T-теста для трехмерных наблюдений).

#### *Примечание*

*По умолчанию эллипсы ошибок вычисляются с уровнем достоверности 39,4%, тогда как 1D-элементы координат вычисляются на уровне 68,3%.*

#### **Тестирование и рассчитанные ошибки**

Этот раздел содержит важную информацию о надежности сети. Надежность делится на два вида:

• **Внутренняя надежность**, выражаемая минимальным обнаруживаемым смещением (MDB). MDB представляет собой размер наименьшей возможной ошибки наблюдения, которая все еще обнаруживается статистическим тестом (отслеживание данных) с вероятностью, равной силе теста 1-бэта. Большое значение MDB указывает на плохо проверенное наблюдение или координату. Таким образом, чем больше MDB, тем ниже надежность. Если

наблюдение вообще не проверяется, MDB не может быть вычислено, а наблюдение отмечается как «свободное наблюдение».

• **Внешняя надежность** выражается **отношением смещения к шуму** (BNR). Внешняя надежность используется как мера для определения влияния возможной (необнаруженной) ошибки в наблюдениях по скорректированным координатам. BNR наблюдения отражает это влияние, в результате чего размер ошибки измерения определяется равным MDB этого конкретного измерения. BNR – безразмерный параметр, объединяющий влияние одного измерения на все координаты. BNR можно интерпретировать как отношение надежности и точности.

Важным свойством как MDB, так и BNR является то, что они **не зависят** от выбора контрольных точек.

**Красный** выражает избыточность (%) каждого наблюдения. Чем выше избыточность, тем более контролируемо это наблюдение. Теоретически избыточность наблюдения между двумя контролируемыми точками, которые должны быть зафиксированы, должна составлять 100. С другой стороны, избыточность свободного измерения должна быть равна 0.

**W-тест** – это одномерный статистический тест, который подходит для обнаружения возможных вылетов. Это критическое значение зависит от уровня значимости Альфа.

Существенным для B-метода тестирования является то, что вылетающее значение обнаруживается с той же вероятностью как для F-теста, так и для W-теста. Для этой цели сила 1-бэта обоих тестов фиксируется обычно на уровне 0,80. Уровень значимости Альфа W-теста также фиксирован, что позволяет определить уровень значимости Альфа Fтеста. Если Альфа и 1-Бэта фиксированы, Альфа сильно зависит от избыточности в сети. Для крупномасштабных сетей с множеством измерений и значительным количеством избыточности для F-теста сложно реагировать на одно вылетающее значение. F-тест, являющийся тестом общей модели, недостаточно чувствителен для этой задачи. Вследствие связи между F-тестом и W-тестом, с помощью которой сила увеличивается до 0,80, уровень значимости Альфа F-теста будет увеличиваться. Учитывая вышеизложенное, общепринятой практикой всегда является отслеживание данных, независимо от результата F-теста.

W-тест хорошо работает для отдельных измерений, например, направления, расстояния, зенитных углов, азимутов и превышений. Однако для некоторых измерений, таких как базовые линии GNSS, недостаточно проверить отдельные DX-, DY-, DZ-элементы вектора. Крайне важно также проверить базовую линию в целом. Для этого проводится **Т-тест**. В зависимости от размерности проверяемого количества Т-тест представляет собой 3- или 2-мерный тест. Как и в случае W-теста, T-тест также связан с F-тестом с помощью B-метода тестирования. T-тест имеет ту же силу, что и F- и W-тесты, но имеет свой собственный уровень значимости и свое критическое значение.

**Рассчитанная ошибка** – это размер ошибки, ответственной за отклонение наблюдения или известной координаты. Это полезный инструмент, но с ним следует обращаться с осторожностью.

• Следует учитывать только рассчитанную ошибку, связанную с самым большим W-тестом или Т-тестом.

- Что касается W-теста, рассчитанная ошибка основана на обычной альтернативной гипотезе, согласно которой только одно наблюдение или известная координата содержит ошибку. Следовательно, если в сети больше ошибок, результат оценки может быть бессмысленным, если только ошибки не были сделаны (географически) далеко друг от друга.
- Что касается T-теста, рассчитанная ошибка основывается на гипотезе, что только одна базовая линия GNSS или известная станция содержит ошибку. Следовательно, если в сети обнаружено больше ошибок, результат оценки может быть бессмысленным, если только ошибки не были сделаны (географически) далеко друг от друга. Результаты тестов и Рассчитанные ошибки имеют смысл только тогда, когда ошибки наблюдения были отфильтрованы на предыдущей стадии свободного уравнивания и тестирования. Поэтому перед добавлением контрольных точек вам всегда нужно выполнить внутреннее или минимально ограниченное управление.

#### *Примечания*

- *1. Желательно, чтобы BNR был однородным для всей сети.*
- *2. На выбор весовой матрицы влияет значение MDB и BNR.*
- *3. Всегда старайтесь сохранять разумно маленькие значения MDB, иначе сеть может стать очень нечувствительной к обнаружению вылетающих значений.*
- *4. Рекомендуется, чтобы красное значение превышало 20 для всех измерений.*
- *5. Могут быть случаи, когда измерение отмечается как возможное вылетающее значение, но рассчитанная ошибка мала и даже меньше, чем значение MDB для этого измерения. В таких случаях пользователь должен решить, действительно ли это измерение является вылетающим значением или нет.*

# <span id="page-13-0"></span>**5. Предлагаемый рабочий процесс для запуска уравнивания сети**

Предлагаемый рабочий процесс для запуска уравнивания сети приводится на следующей блок-схеме.

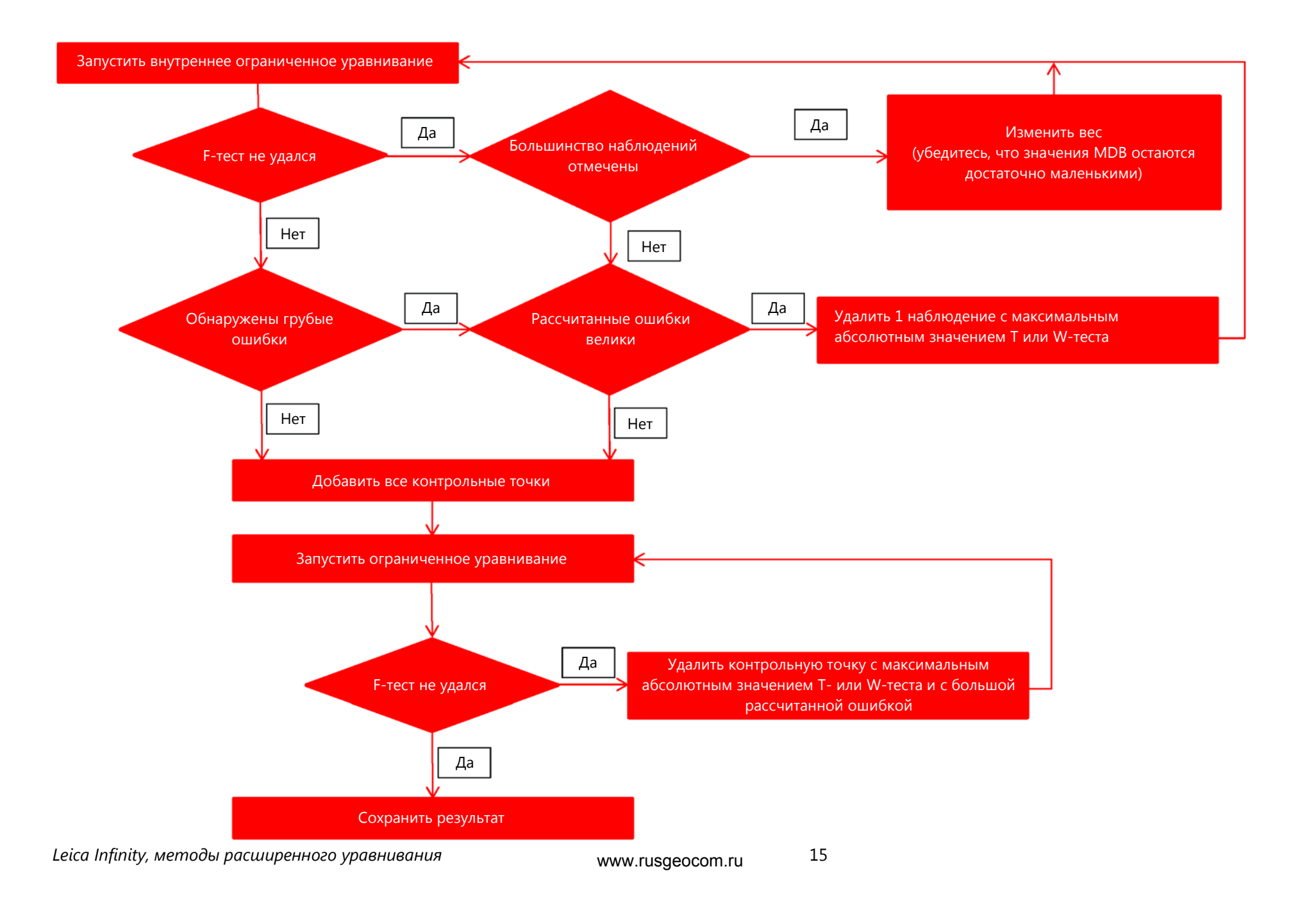

Оригинальный текст Опубликовано в Швейцарии © 2017 Leica Geosystems AG, Heerbrugg, Switzerland

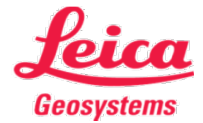

- when it has to be right

Швейцария Тел.: +41 71 727 31 31 **www.leica-[geosystems.com](http://www.leica-geosystems.com/)**

**Leica Geosystems AG,** Heinrich-Wild-Strasse, CH-9435 Heerbrugg,

www.rusgeocom.ru